#### MIPS

**Microprocessor without Interlocked Pipeline Stages**

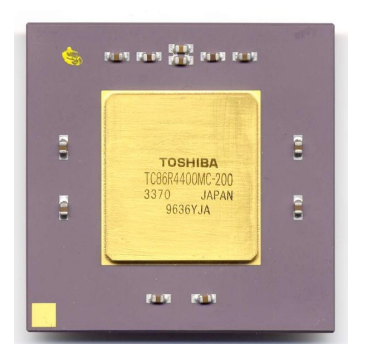

Surgió a comienzos de los 80 en Stanford. • Sintetiza las principales ideas de RISC. • Arquitectura eficiente y simple.

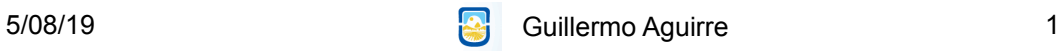

Procesador MIPS - Registros

• 32 registros de 32 bits de propósito general (GPR).

• 32 registros de 32 bits de punto flotante (FPR).

• R0 siempre tiene el valor 0.

• Instrucciones diferenciadas para GPR y FPR.

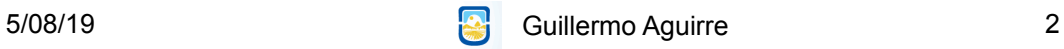

# Convenciones de registros en MIPS

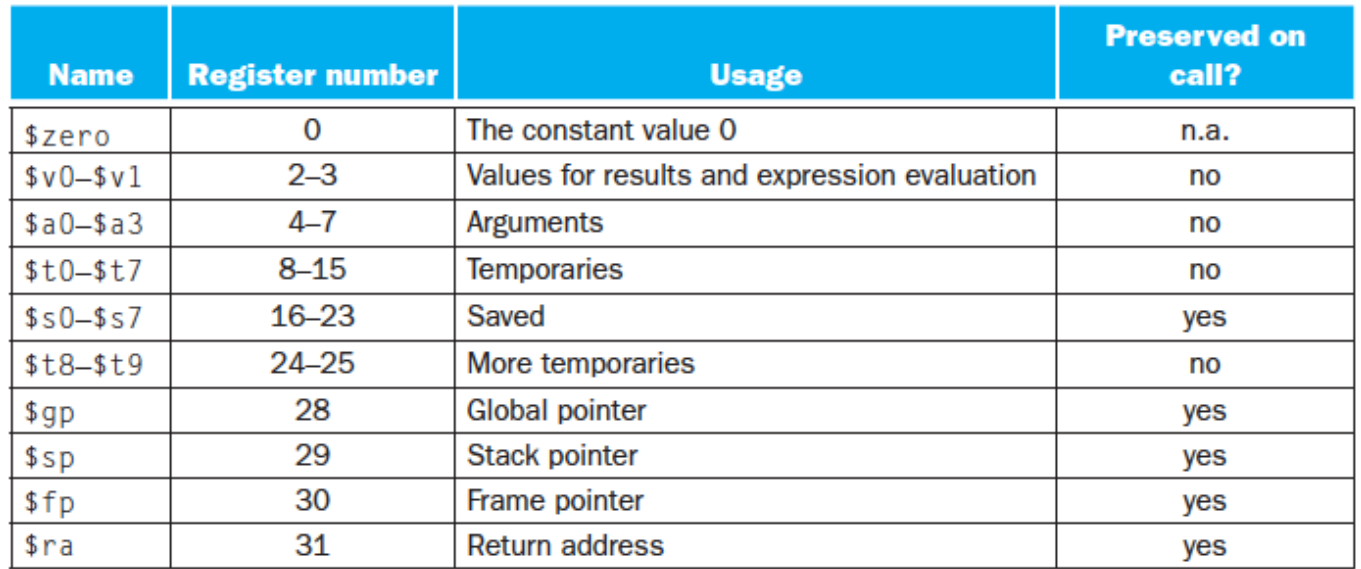

5/08/19 Guillermo Aguirre

3

# MIPS - tipos de datos

Bytes de 8 bits.

• Half word - Media palabra 16 bits.

• Word - Palabra de 32 bits.

Double Word - Doble palabra de 64 bits.

Simple precisión 32 bits.

• Doble precisión 64 bits. punto flotante

Los bytes, half-word y word son cargados en GPR's, completando con 0 o el signo.

## Direcciones de memoria

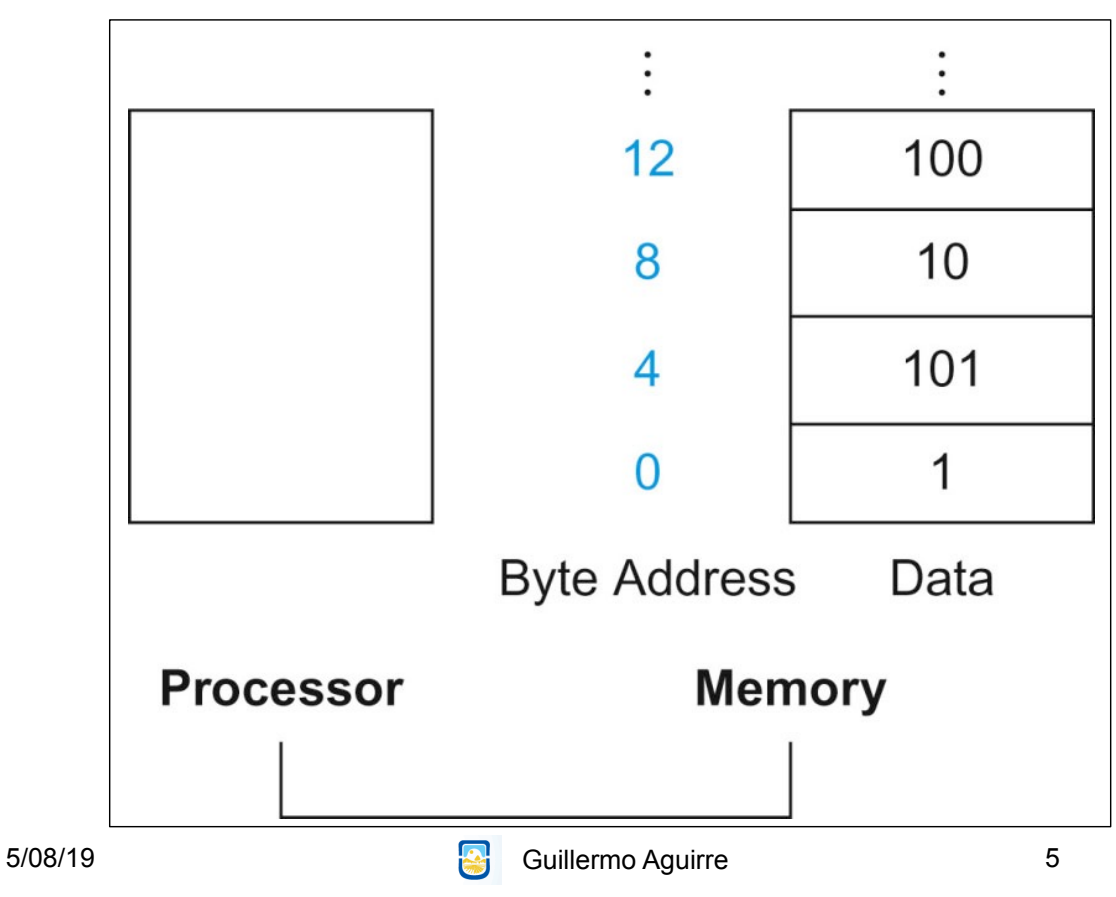

# Formato de instrucciones

I-type instruction

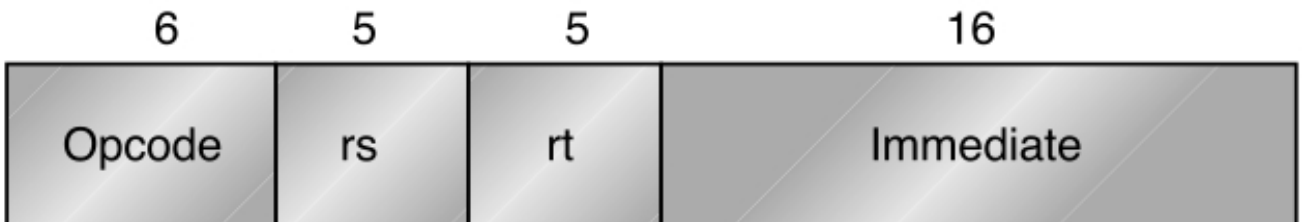

Encodes: Loads and stores of bytes, half words, words, double words. All immediates ( $rt - rs$  op immediate)

Conditional branch instructions (rs is register, rd unused)

En el código de operación se codifica el tipo de dato

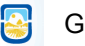

#### Formato de instrucciones

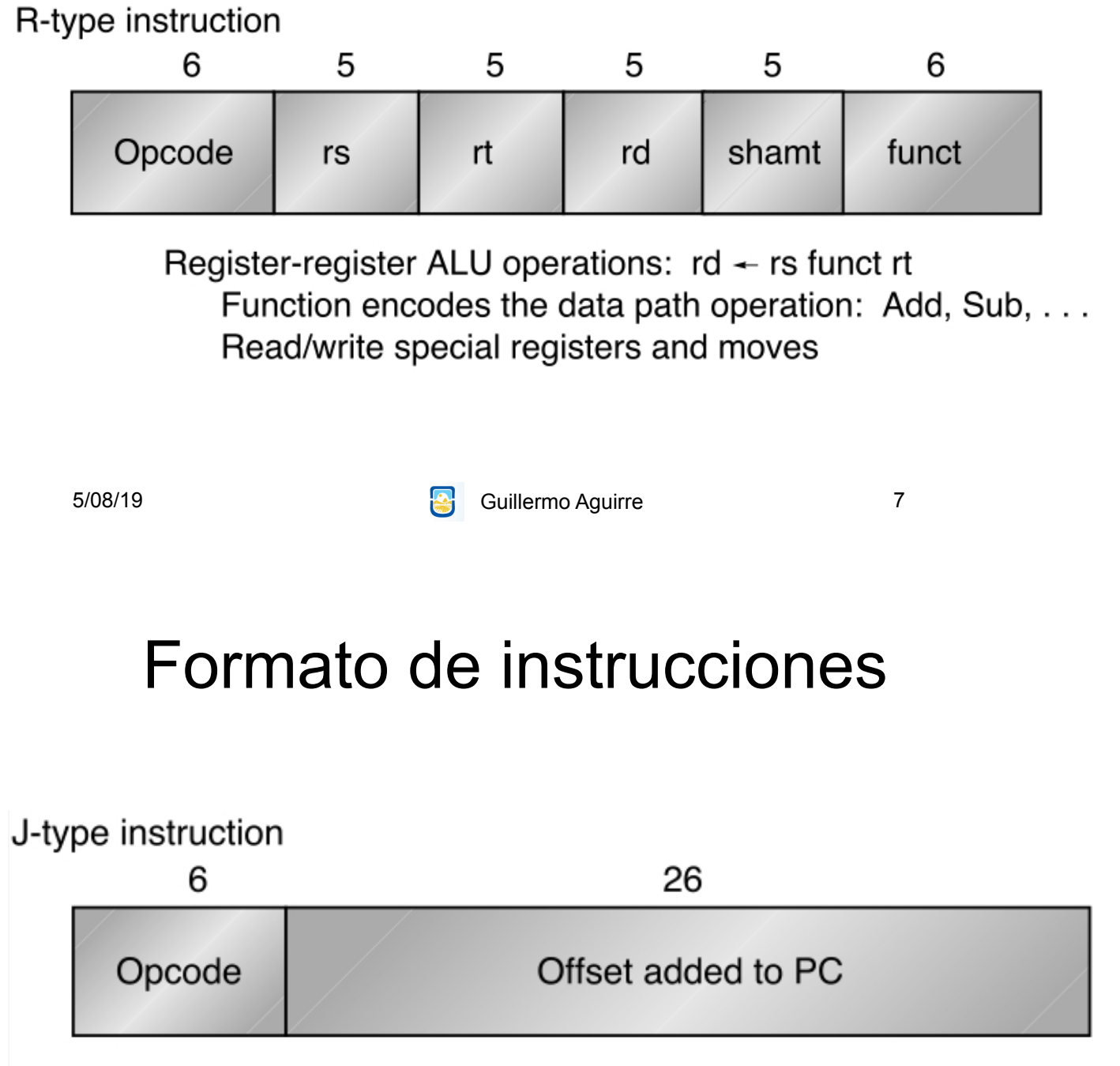

Jump and jump and link Trap and return from exception

# Los 3 formatos de instrucciones

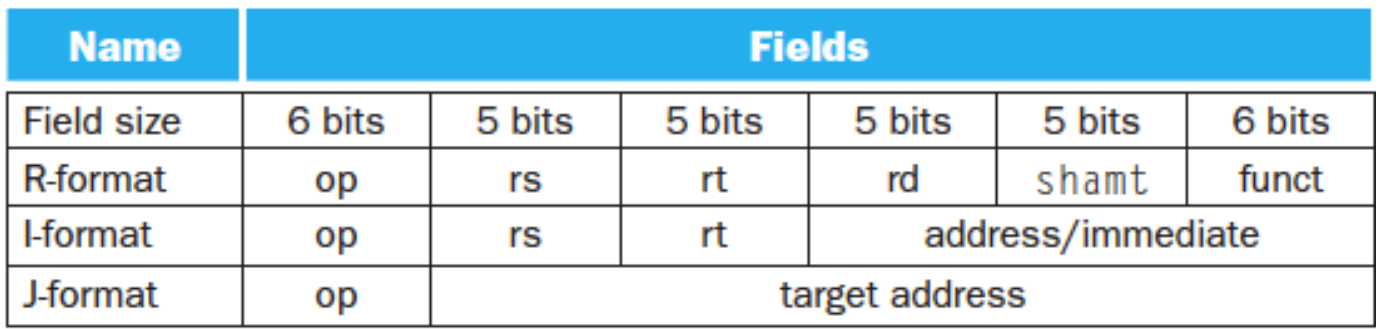

5/08/19 **Guillermo Aguirre** 9

### Visión abstracta de un MIPS

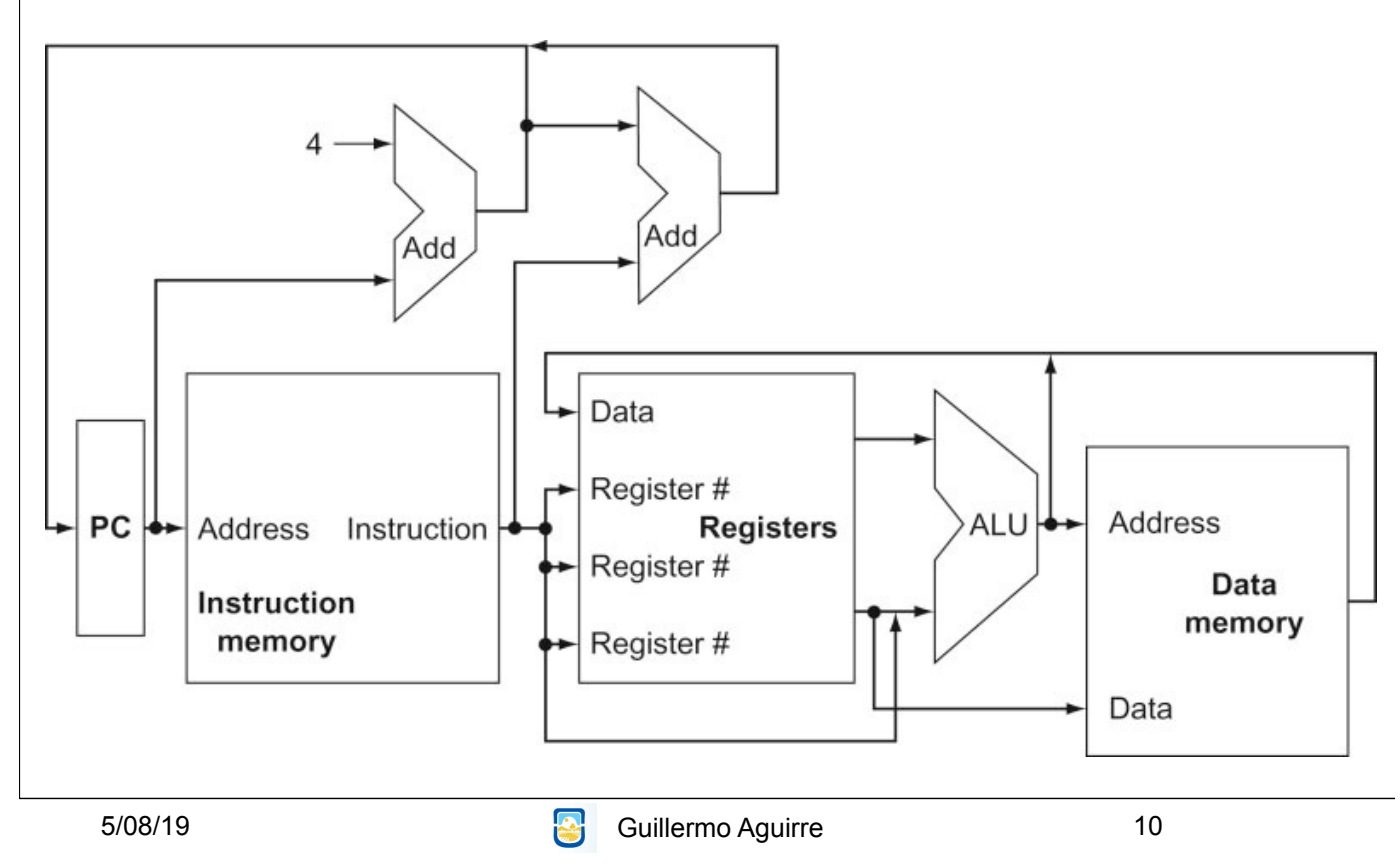

#### Instrucción que opera con registros

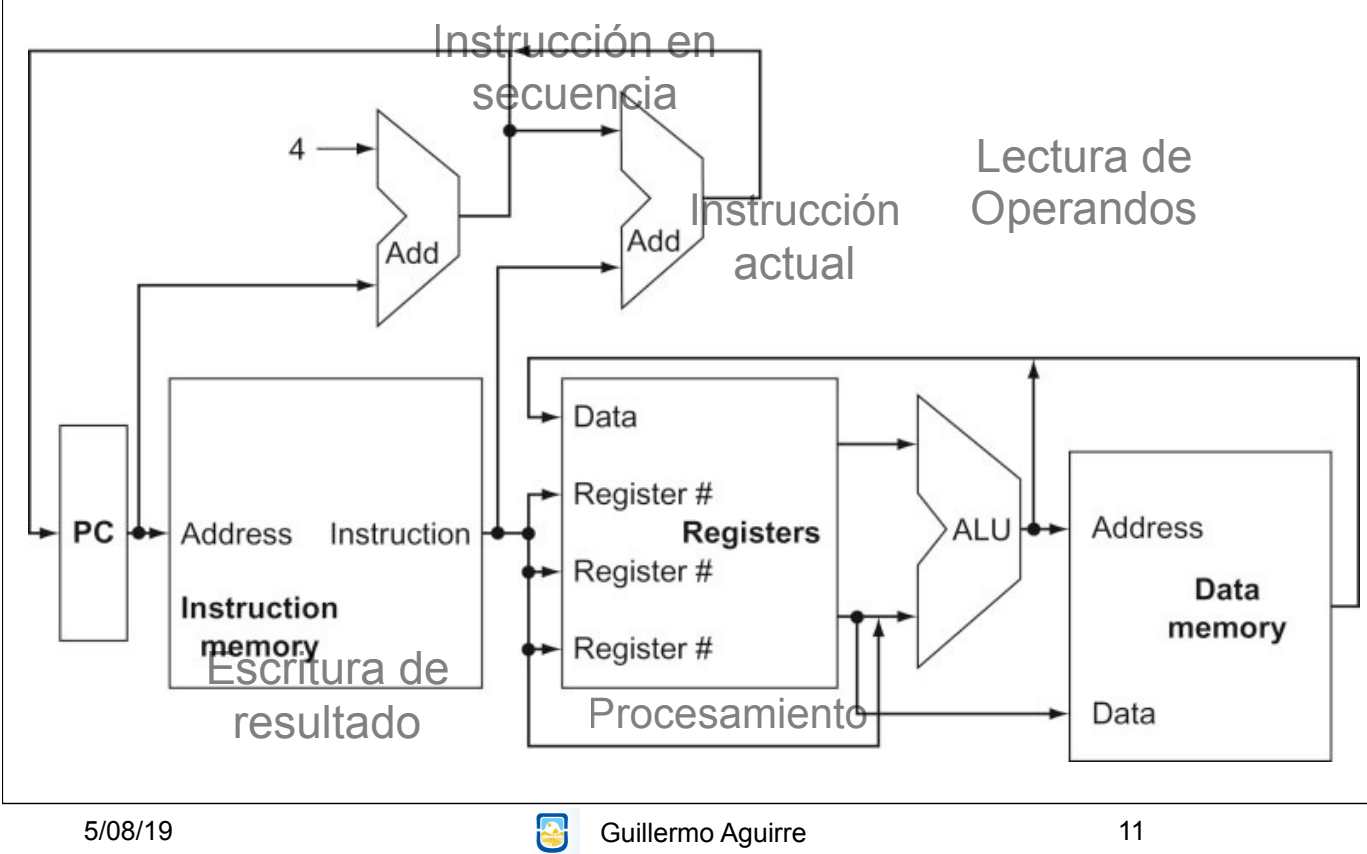

#### Instrucción de almacenamiento(store)

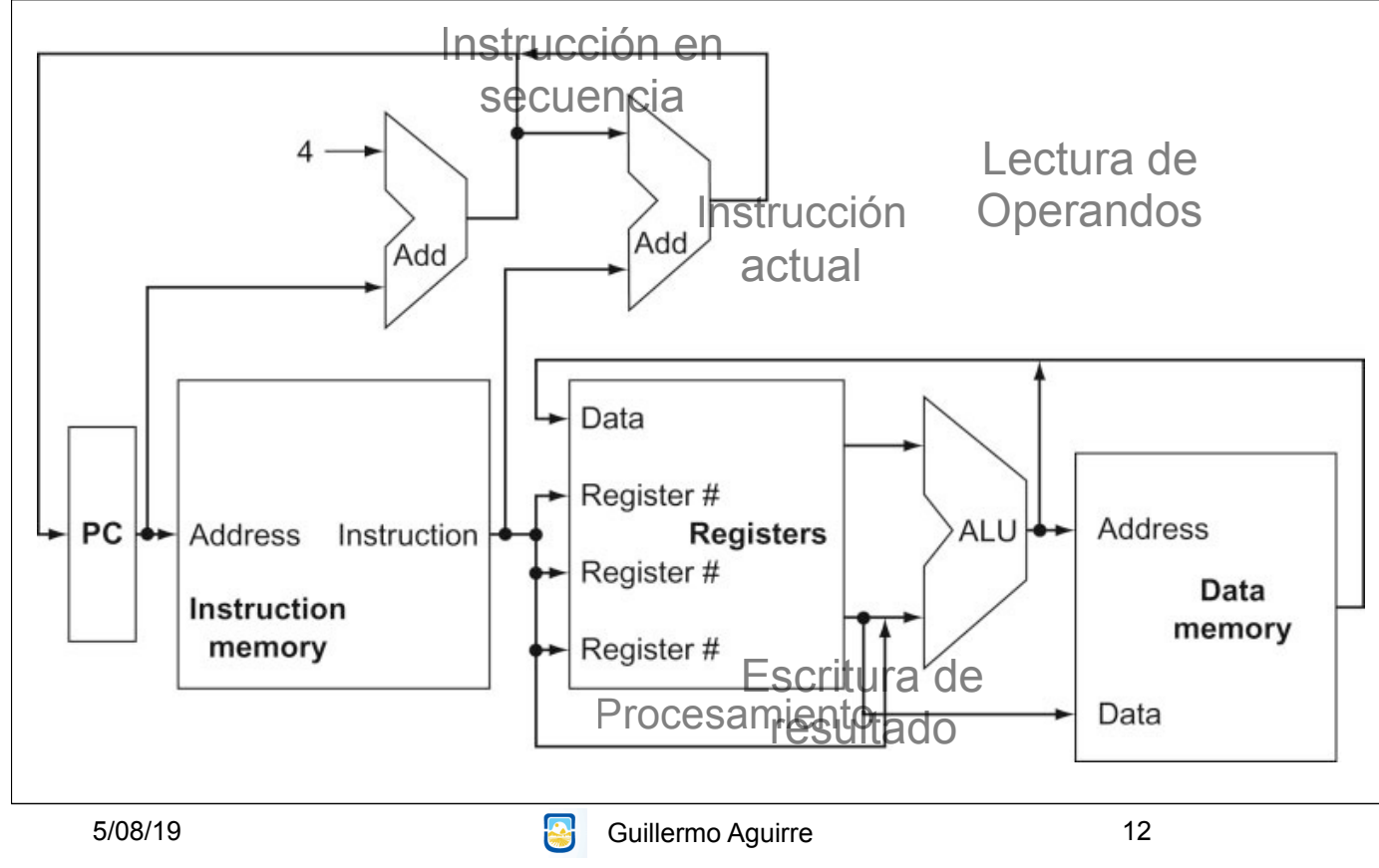

#### Instrucción de salto Incondicional

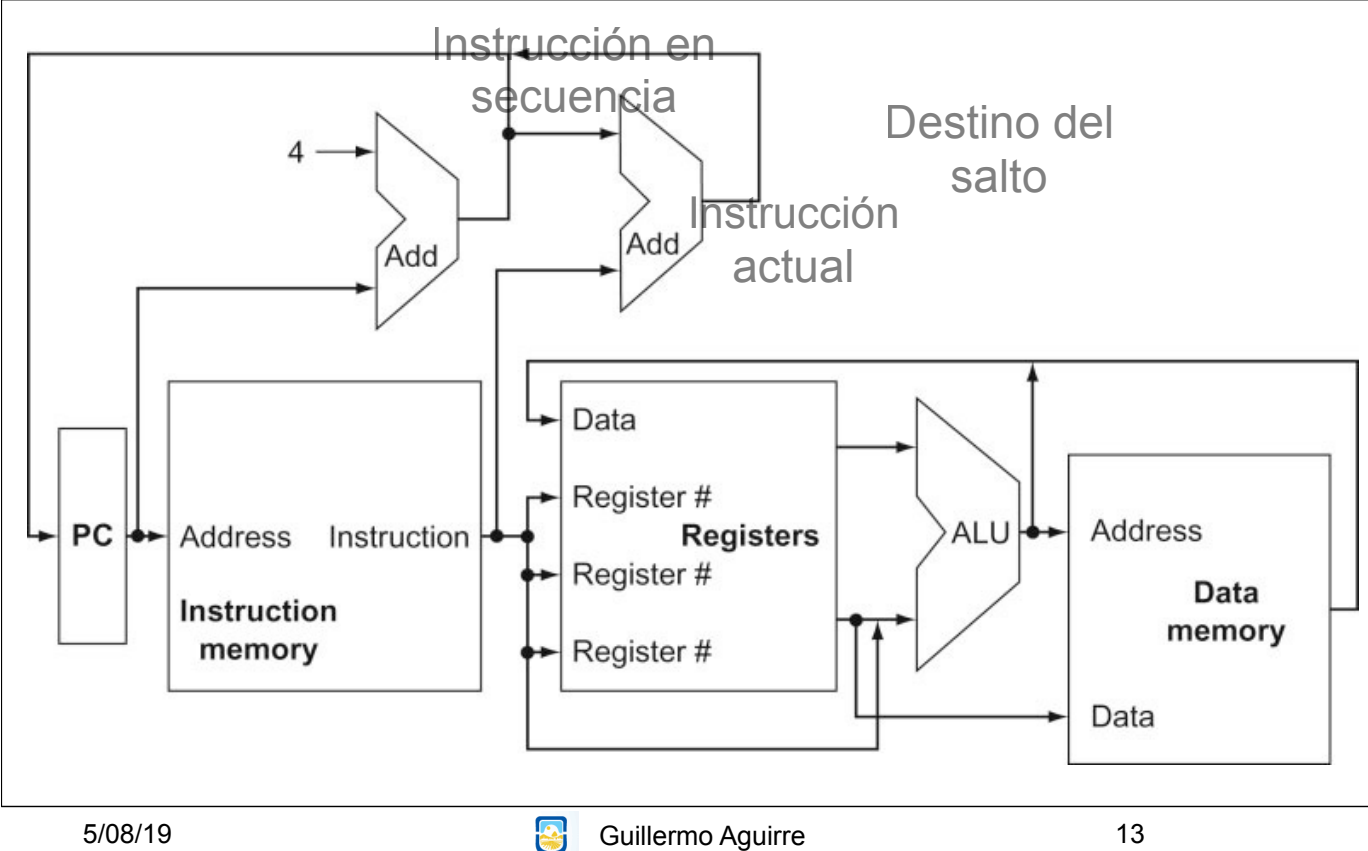

# Ejecución de add \$t0,\$s1,\$s2

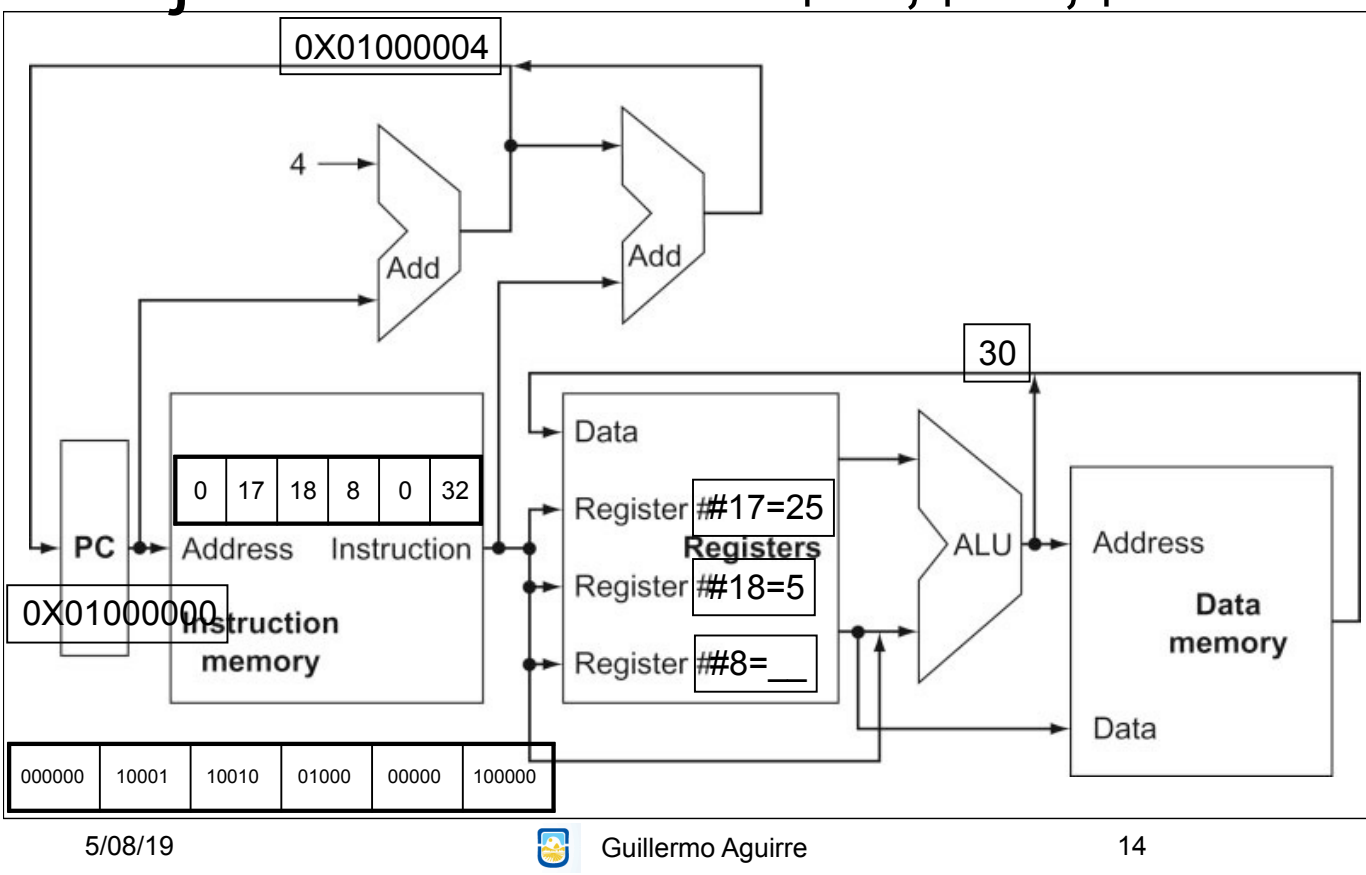

### Instrucciones de salto condicional

beg reg1, reg2, rótulo1 (Branch if equal) ir a la sentencia en rótulo1, si (reg1)=(reg2) bne reg1, reg2, rótulo1 (Branch if not equal) ir a la sentencia en rótulo1, si (reg1)**≠**(reg2)

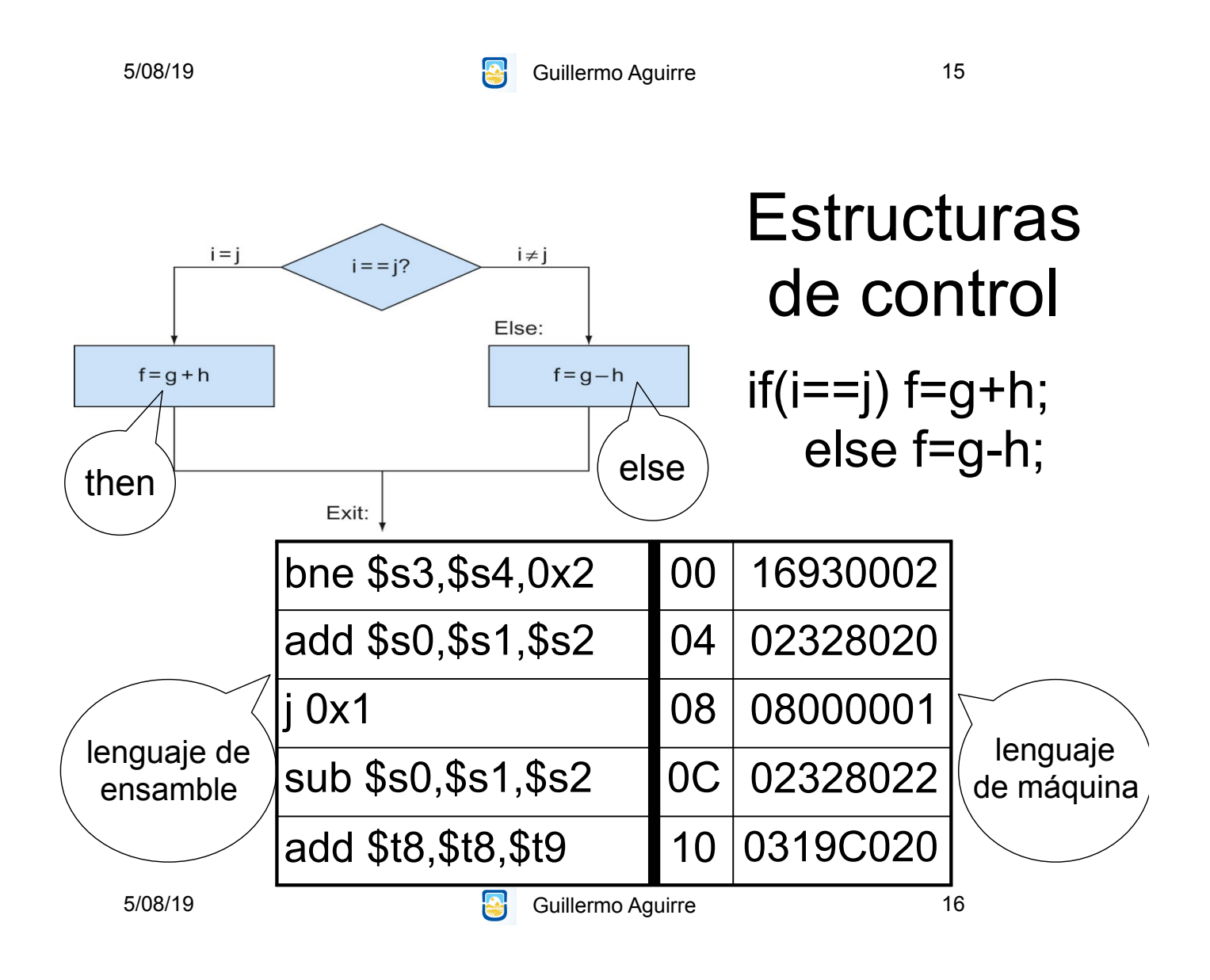

# Ejecución de salto condicional

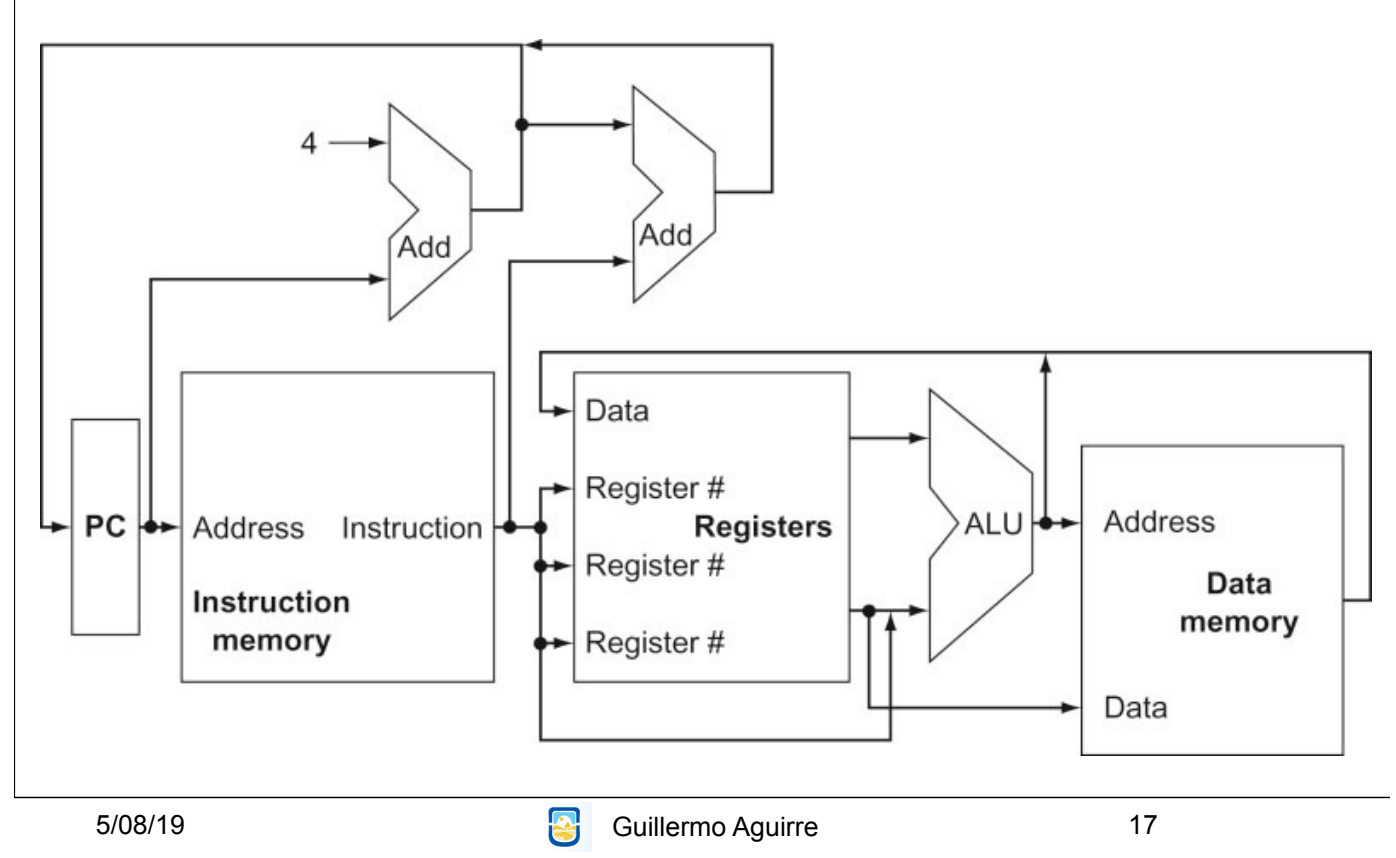

# MIPS - Ejemplo de Operaciones

lw \$s0,40(\$t0) load word  $\text{Regs}[16] \leftarrow_{32} \text{Mem}[40+\text{Regs}[8]]$ 

sll \$a0,\$t2,5 Shift izquierda lógico  $\text{Regs}[4] \leftarrow_{32} \text{Regs}[10] \leq 5$ 

#### Operaciones de control de secuencia

#### • Instrucciones de comparación. slt \$t1,\$t2,\$t3

 Si (Regs[t2]<Regs[t3]) Regs[t1] ←1 Else Regs[t1] ←0

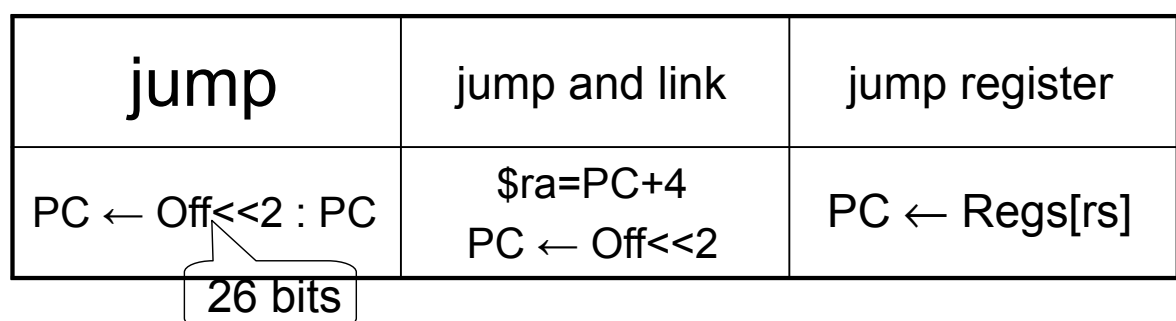

Los Branches son condicionales. Testean dos registros fuente.  $PC \leftarrow \text{Im} \ll 2 + PC$ 

5/08/19 **Guillermo Aguirre** 

# Invocación a procedimientos

• Poner los parámetros donde el procedimiento pueda accederlos

• Transferir el control al procedimiento.

• Adquirir los recursos de memoria que necesita el procedimiento

• Realizar la tarea deseada.

• Poner el resultado donde el programa pueda accederlo.

• Retornar el control al punto original.

Convenciones en MIPS • \$a0-\$a3 Registros para cuatro argumentos • \$v0,\$v1 Registros para retornar valores • \$ra Registro para la dirección de retorno. jal subr

16 bits  $19$ 

Uso de la pila (lifo) • Resguardo de registros del llamador. • El puntero al tope de la pila es \$sp (29) La pila crece hacia las direcciones bajas. • \$t0-\$t9 no preservados por el procedimiento • \$s0-\$s7, \$ra, \$sp son preservados. • Anidamiento de llamadas y variables locales

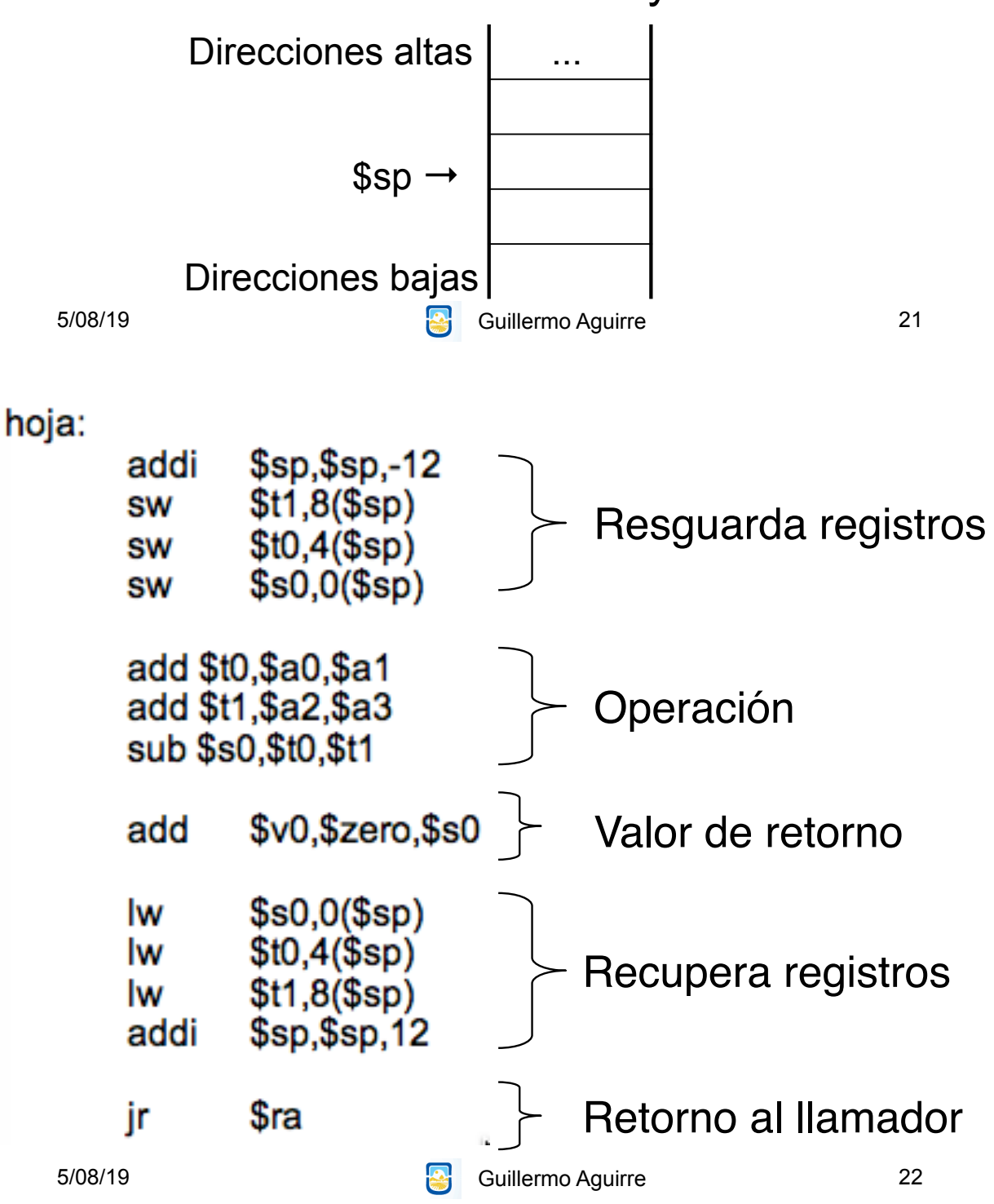

#### Registro de activación

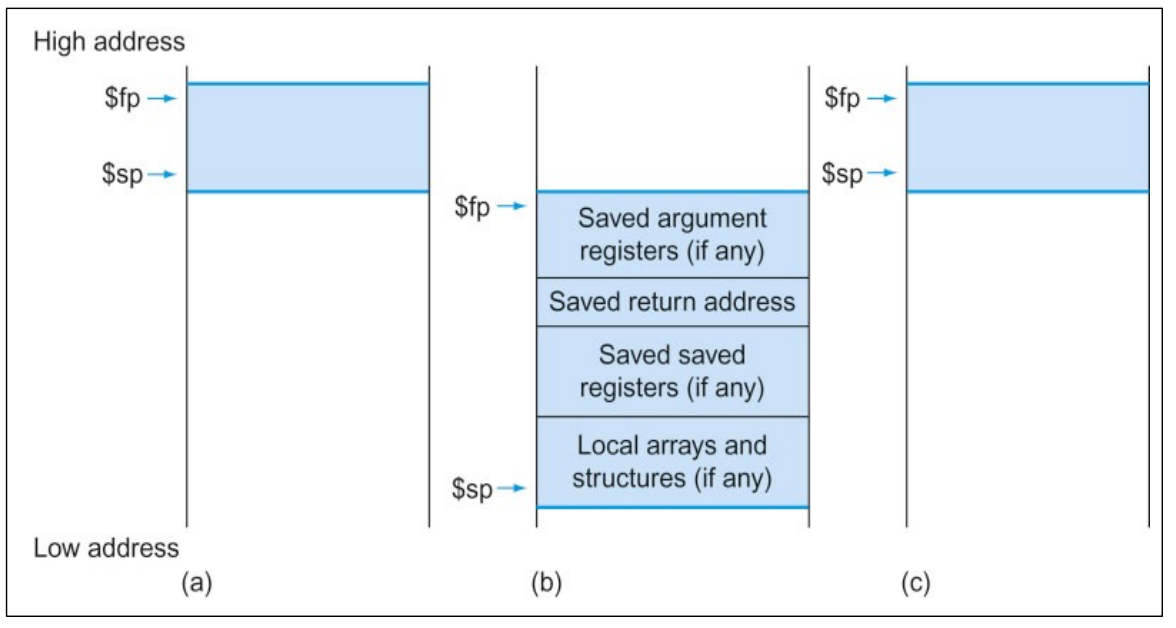

• Puntero al marco \$fp (30) • Base estable para las referencias locales

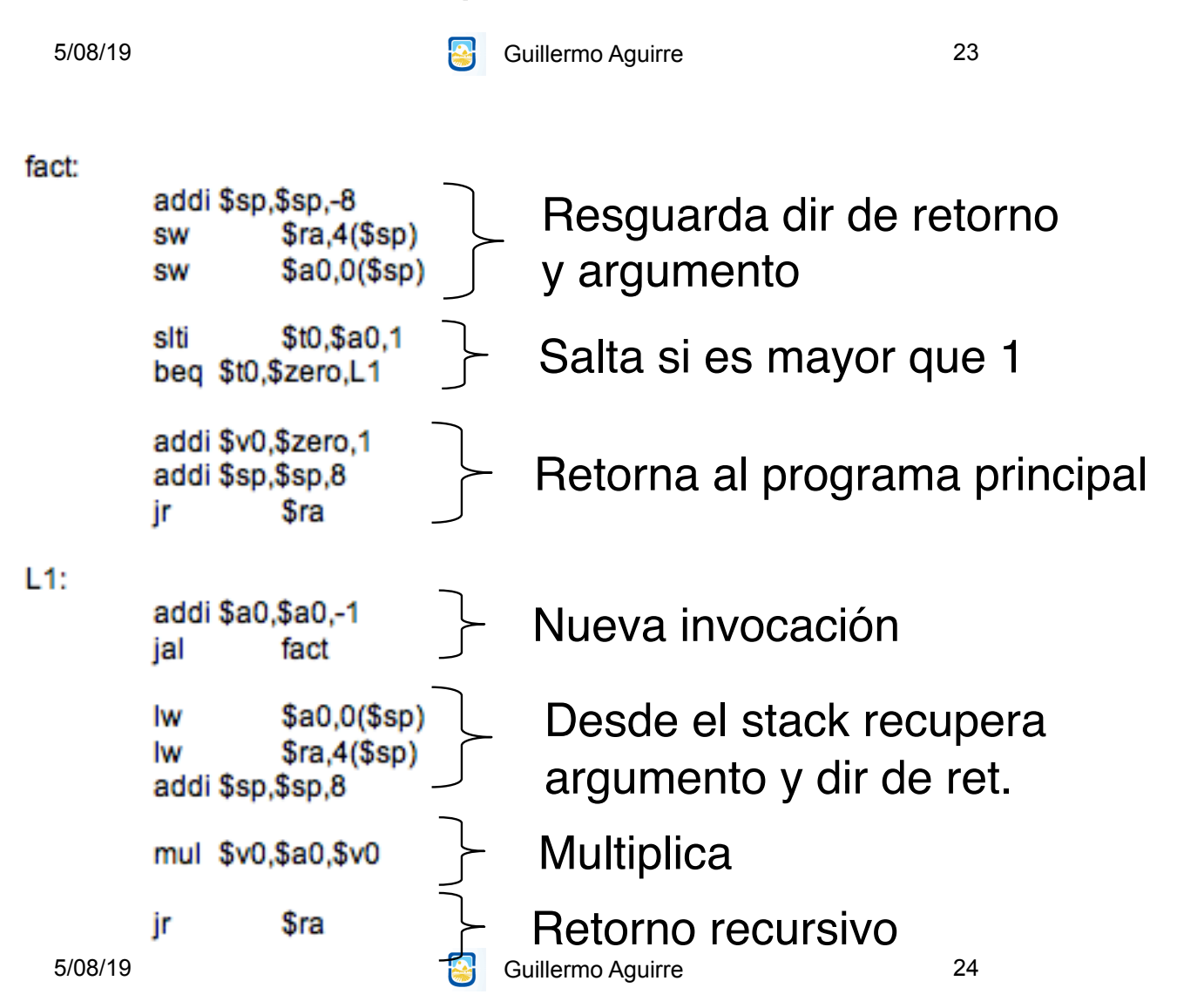

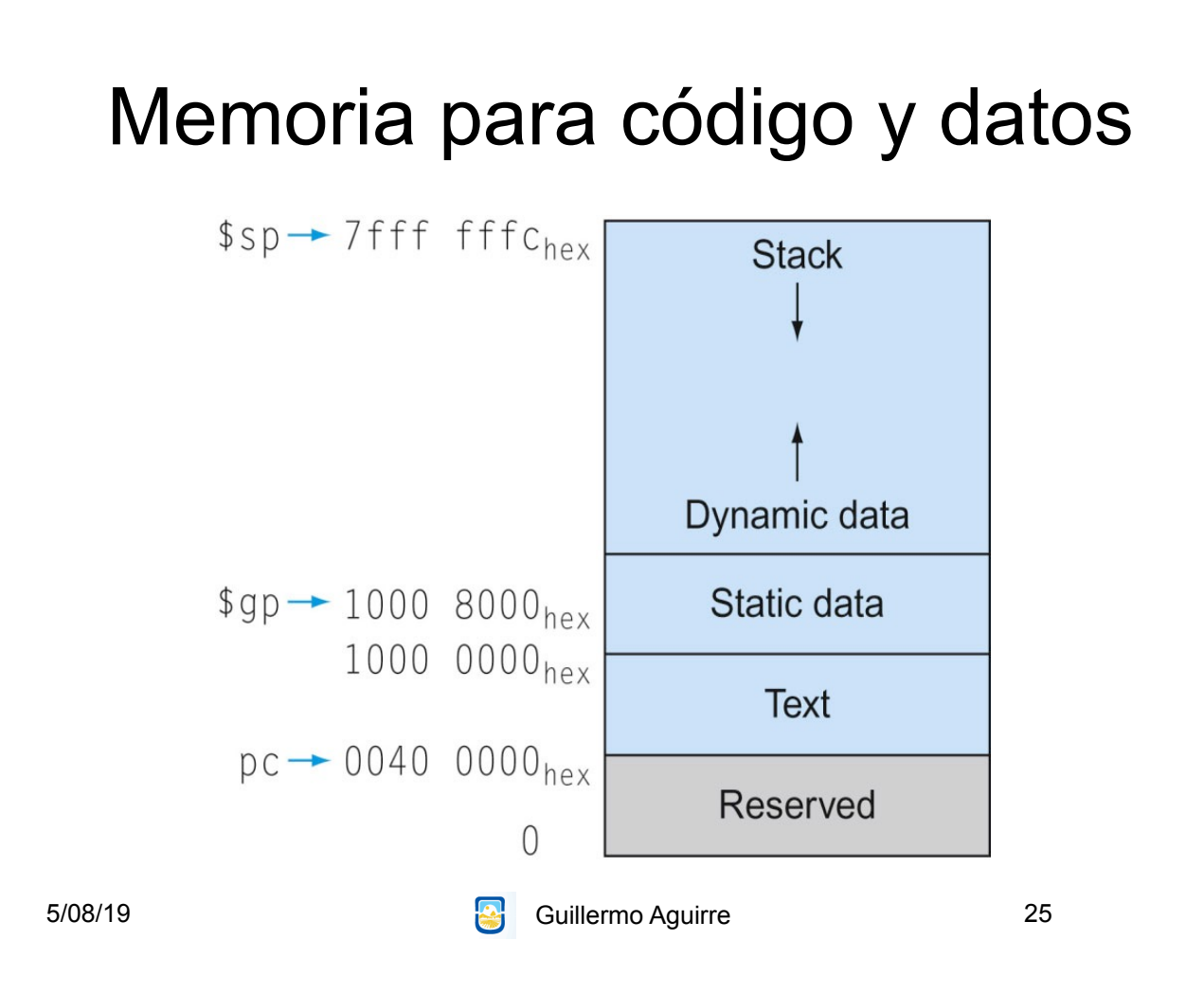

# MIPS - modos de direccionamiento

• Inmediato. Campo de 16 bits.

addi \$t2,\$t3,64

• Desplazamiento. Campo de 16 bits.

lw \$s1,8(\$s3)

• Direcciona a byte. Tamaño de dirección 32 bits.

• Transferencia desde y hacia memoria con load y store.

• Acceso a datos alineados.

## Modos de direccionamiento

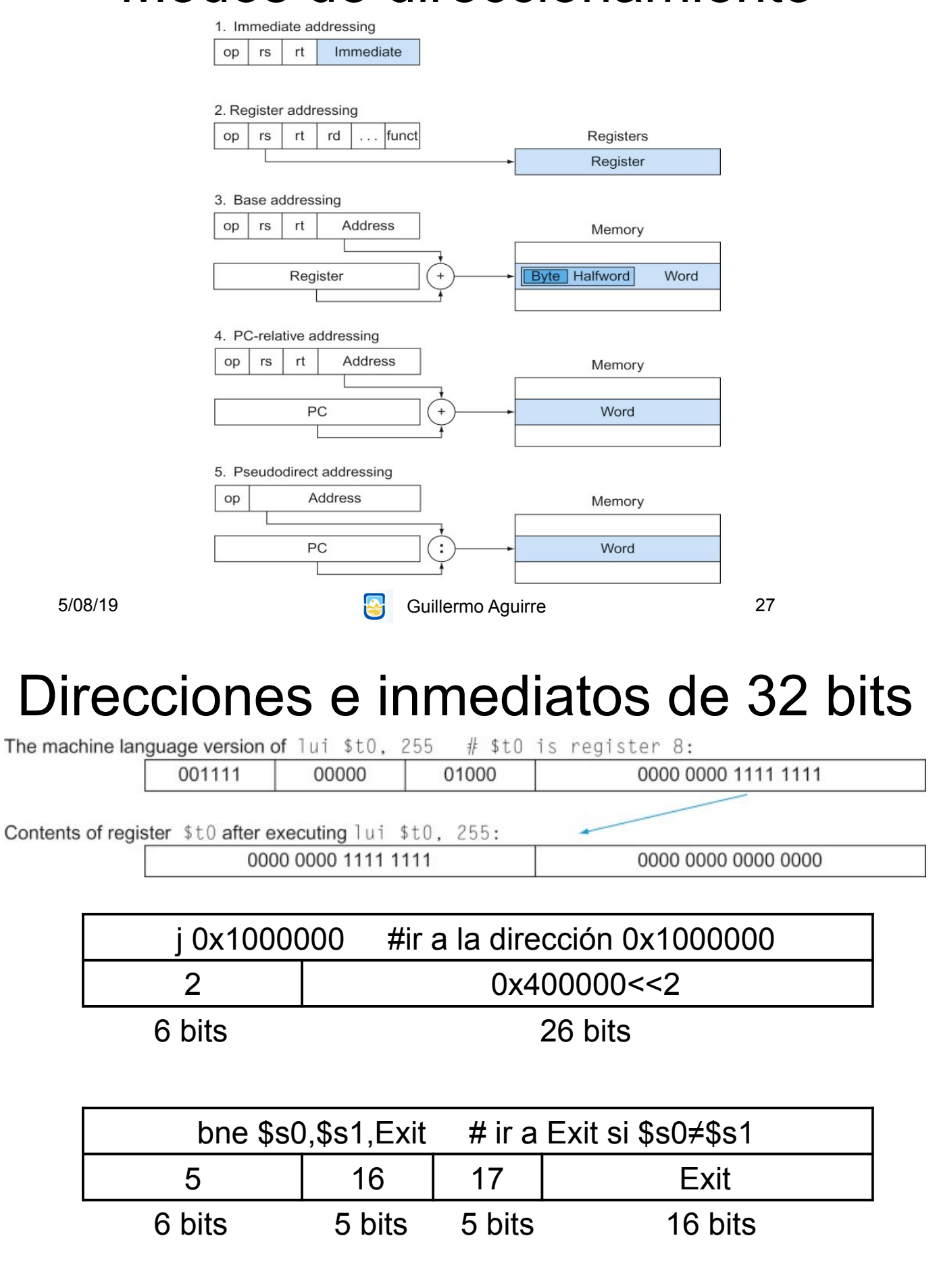

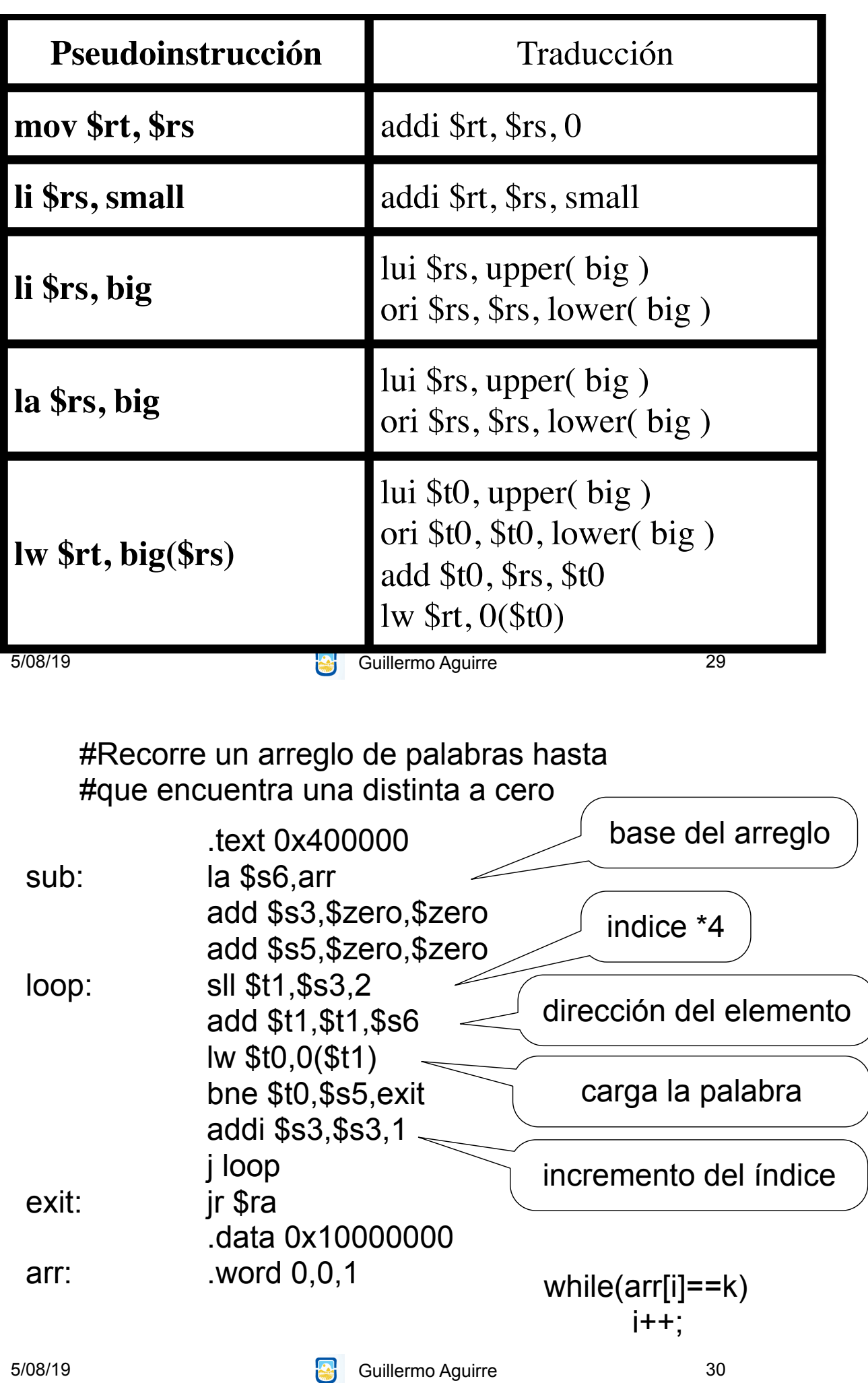

### ¿Qué vimos?

• Características de los procesadores RISC.

Instrucciones simples.

– Direccionamientos sencillos.

– Ejecución eficiente.

• Procesador MIPS

Registros y tipos de datos.

– Modos de direccionamientos

– Formatos de instrucciones.

– Ejemplos de operaciones.

5/08/19 **Guillermo Aguirre** 31